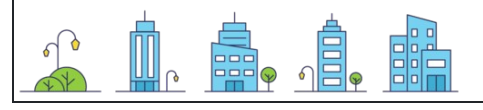

كتابة الأرقام1001

: تاريخ : النتيجة : اسم

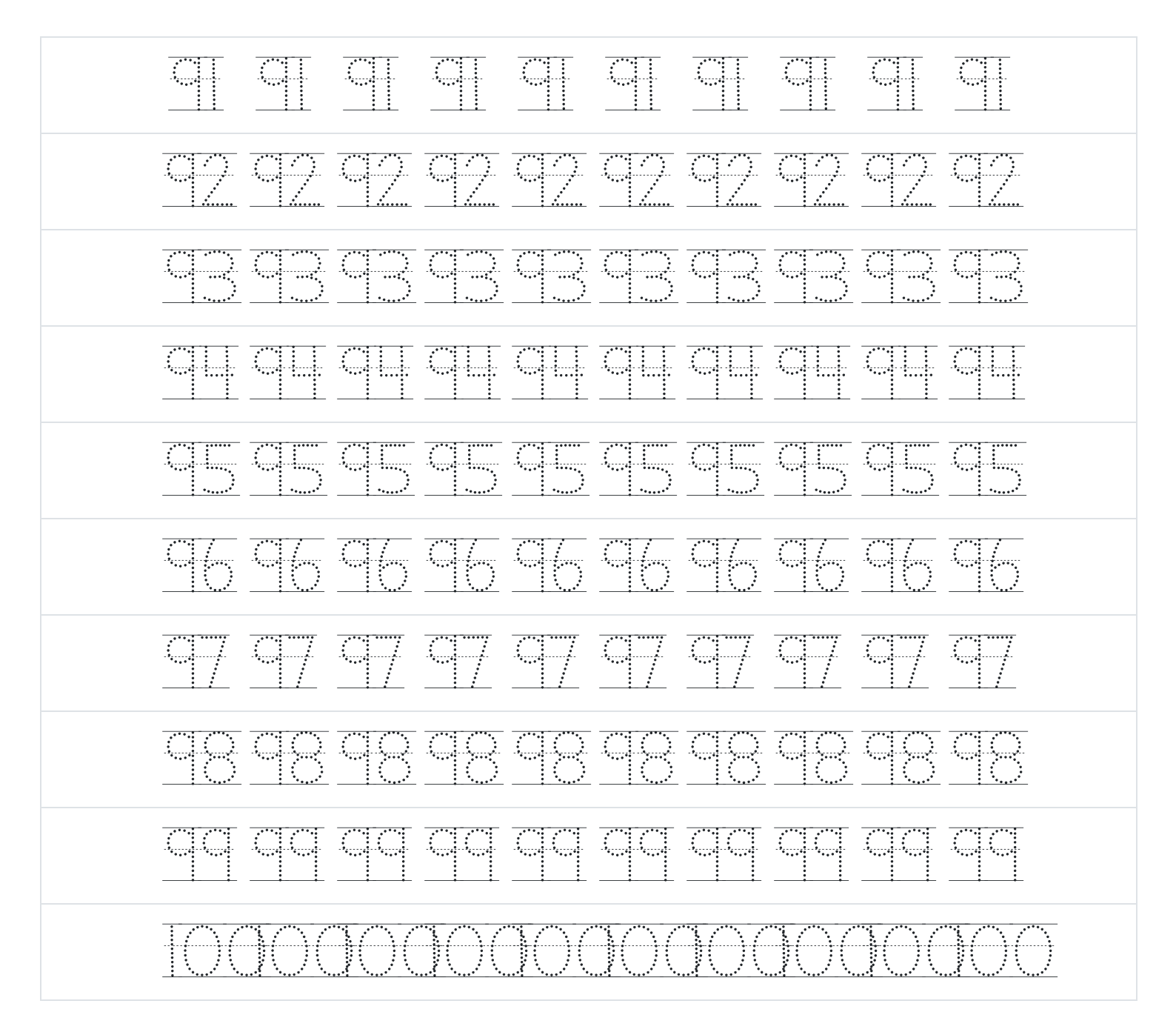